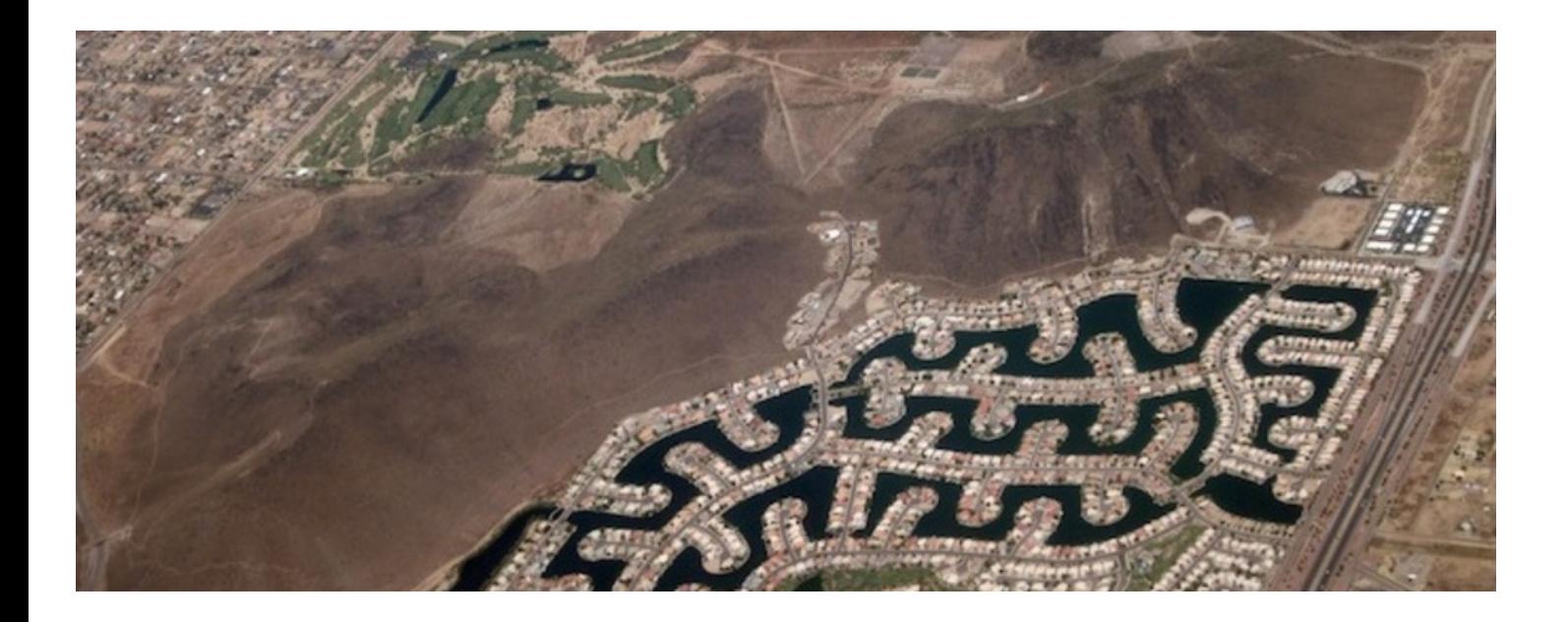

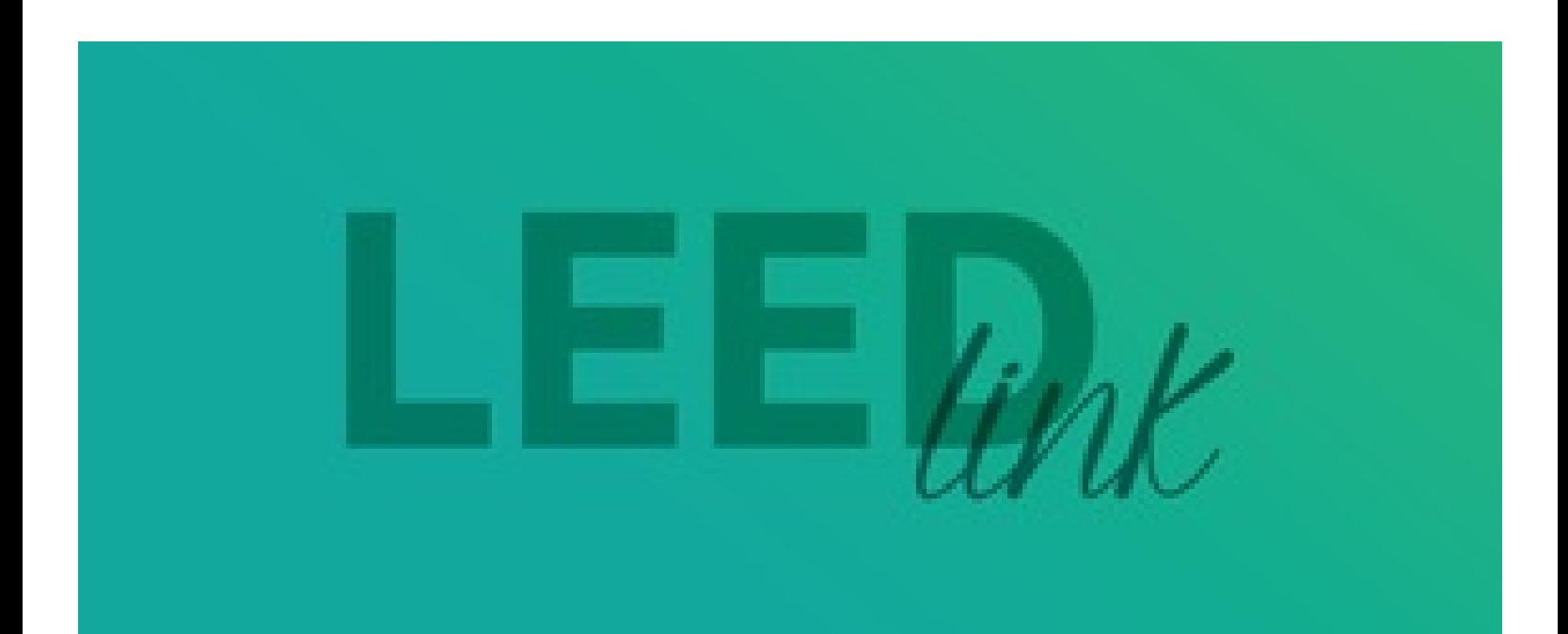

## LEED Addenda

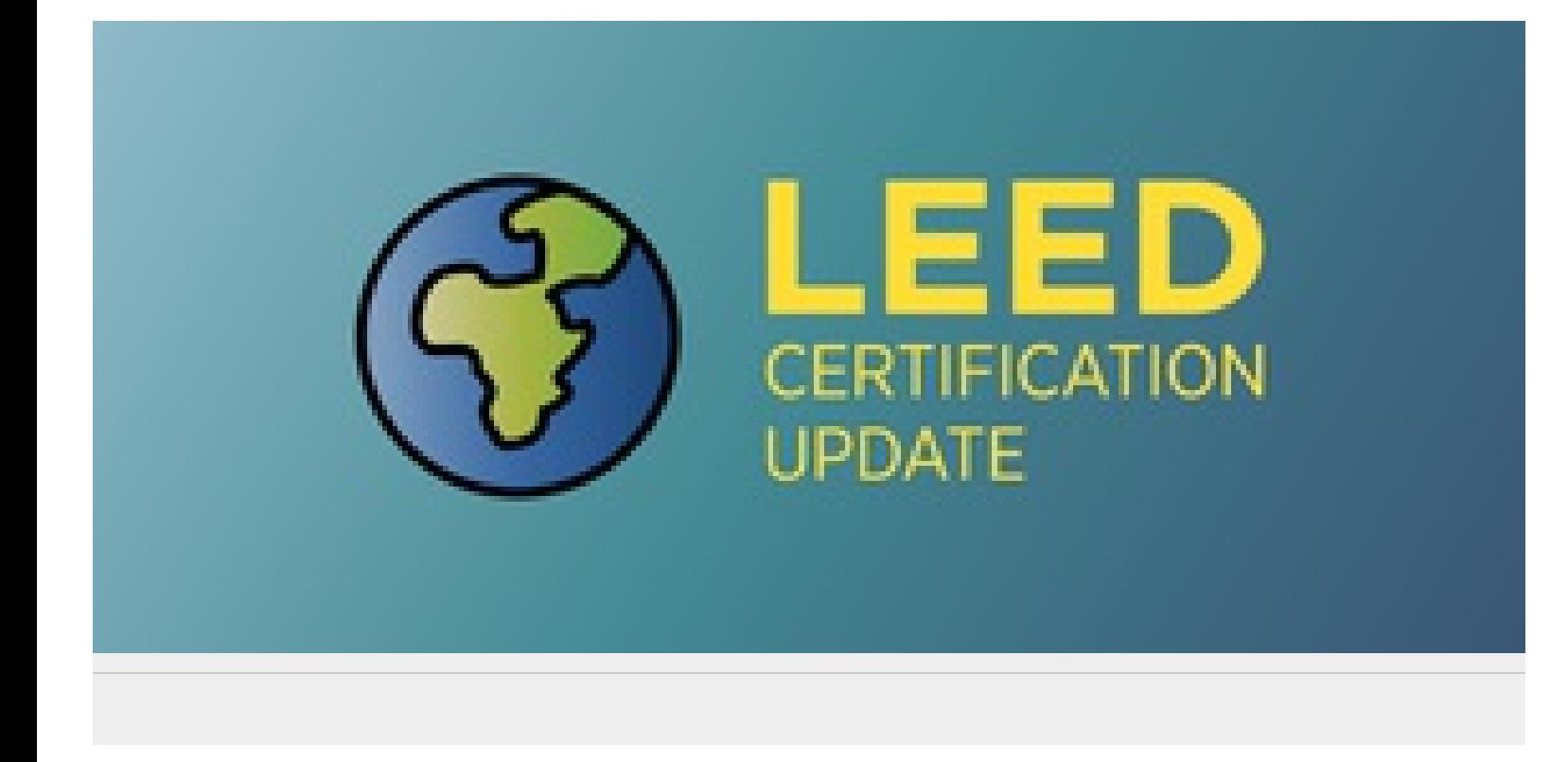